# **Stručný obsah**

#### ČÁST I

#### Základní průprava

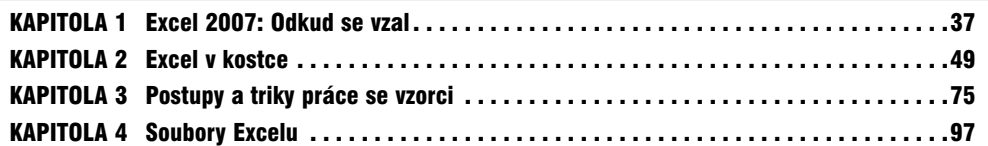

#### ČÁST II

#### Vývoj aplikací v Excelu

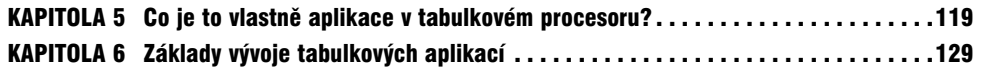

#### ČÁST III

#### Základy jazyka Visual Basic for Applications

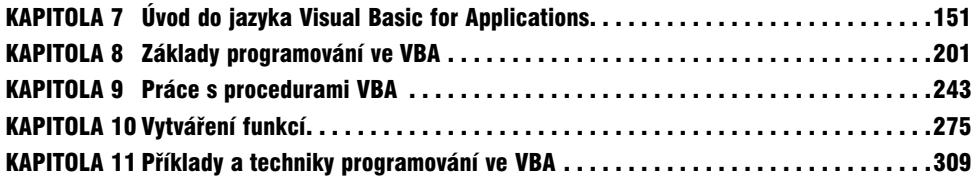

#### ČÁST IV

#### Práce s uživatelskými formuláři

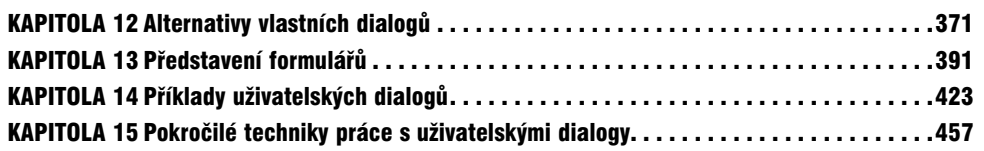

#### ČÁST V

#### Pokročilé programovací techniky

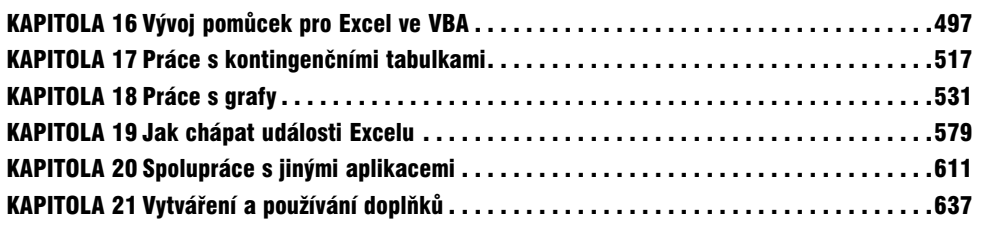

## ČÁST VI

#### Vývoj aplikací

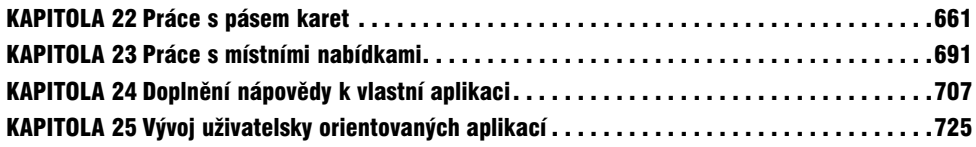

#### ČÁST VII

#### Další témata

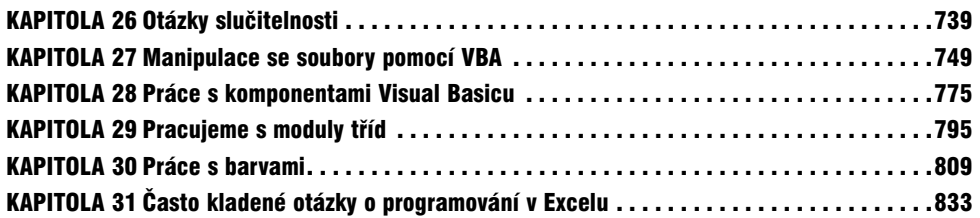

#### ČÁST VIII

#### Přílohy

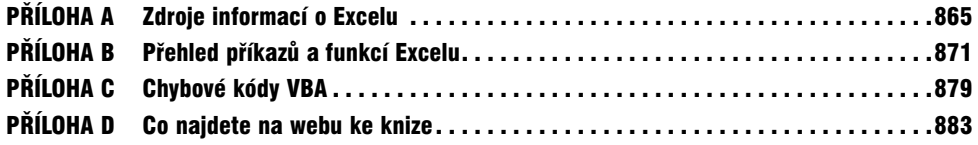

# **Obsah**

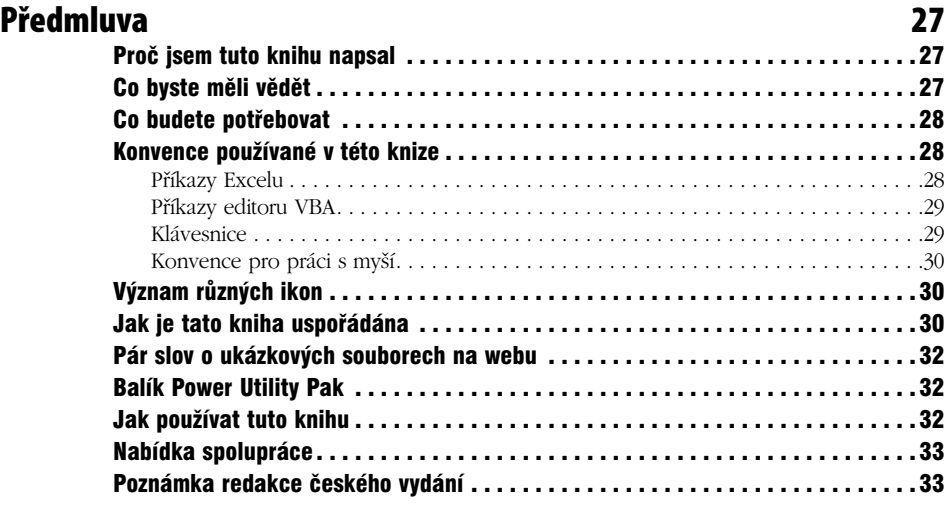

#### ČÁST I

#### Základní průprava

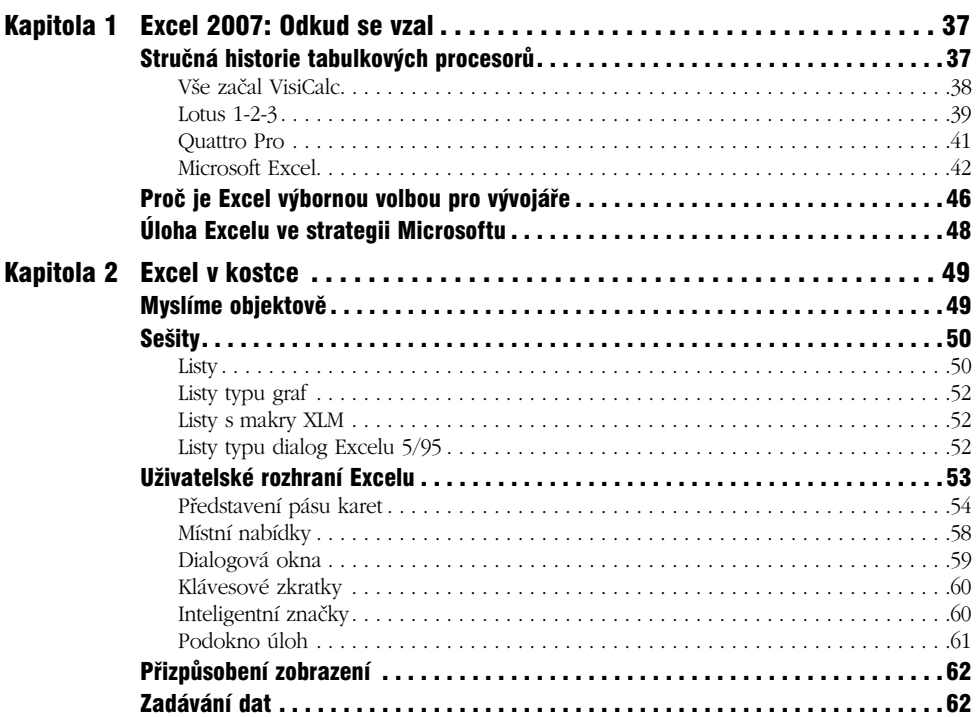

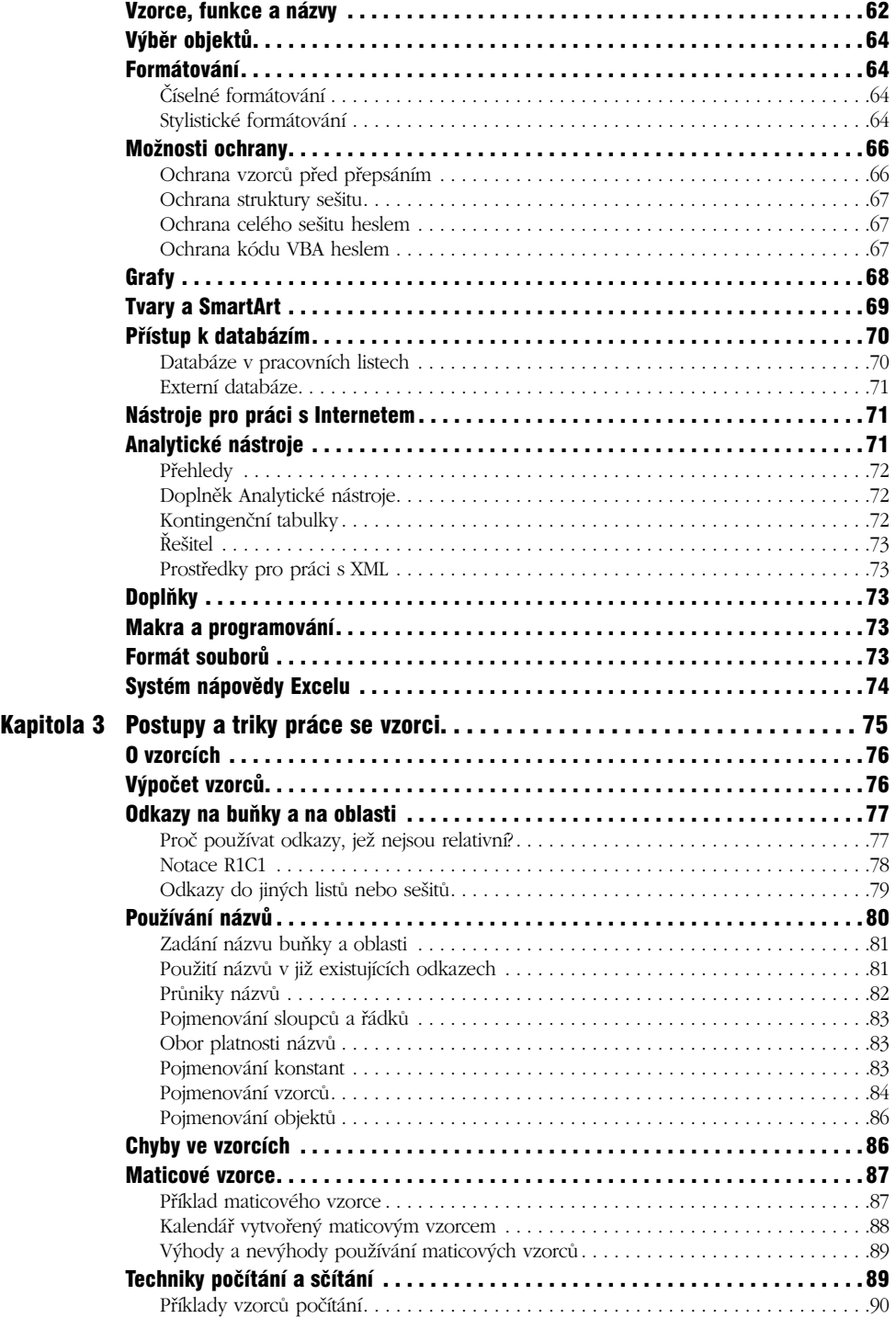

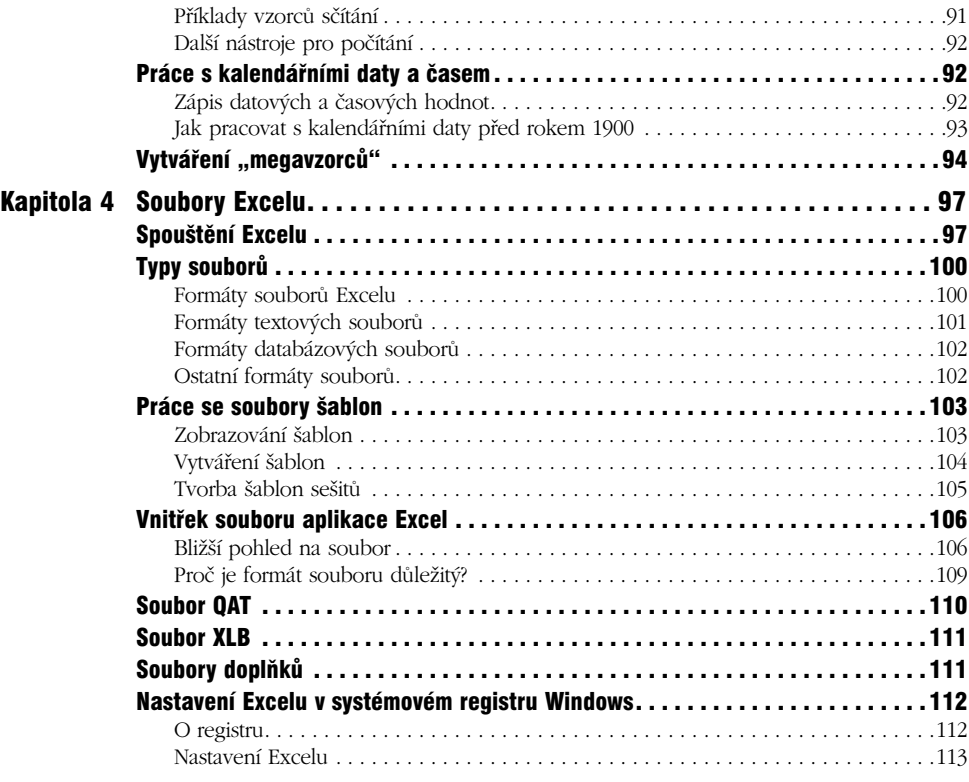

#### ČÁST II

### Vývoj aplikací v Excelu

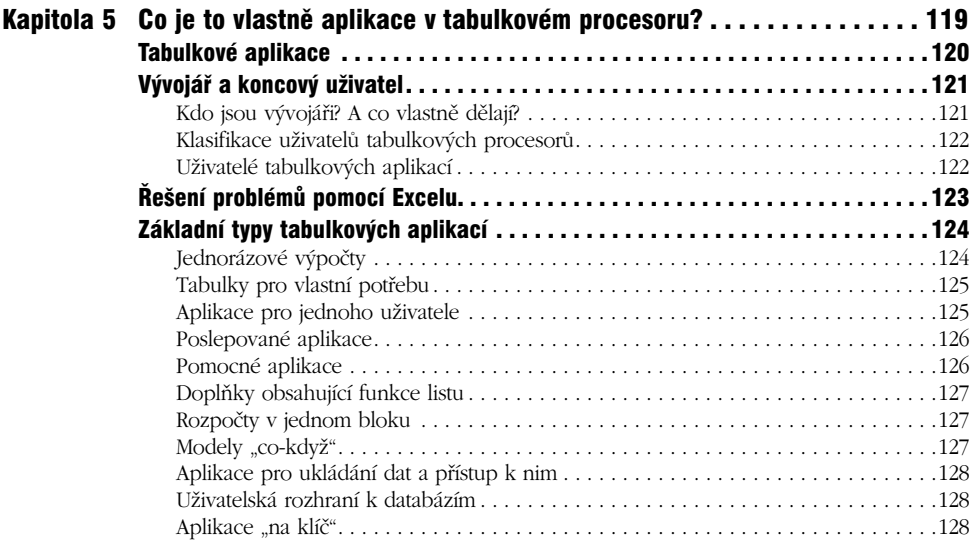

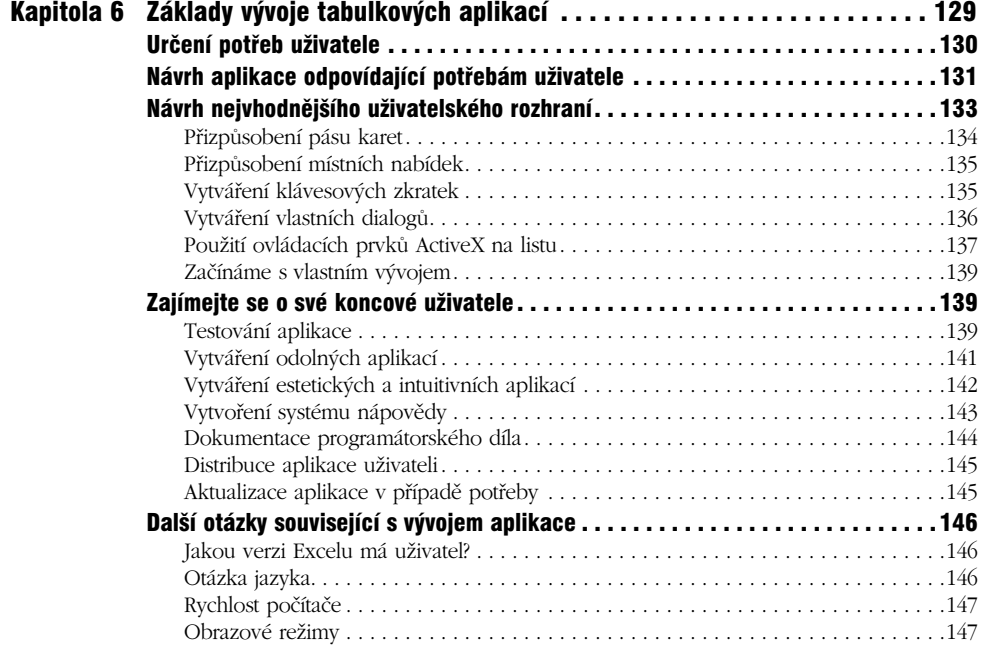

### ČÁST III

### Základy jazyka Visual Basic for Applications

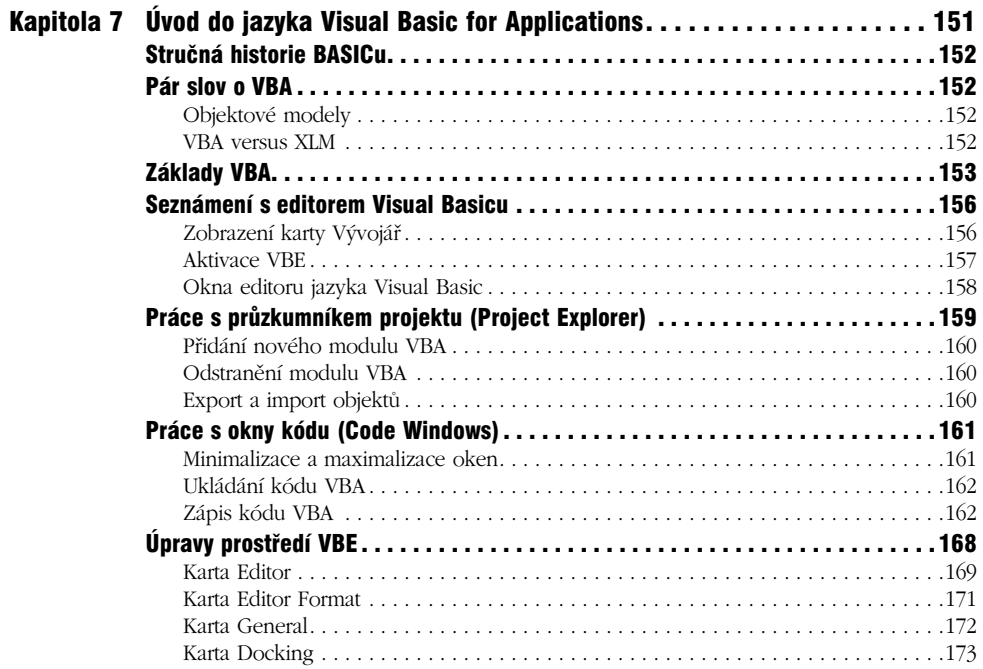

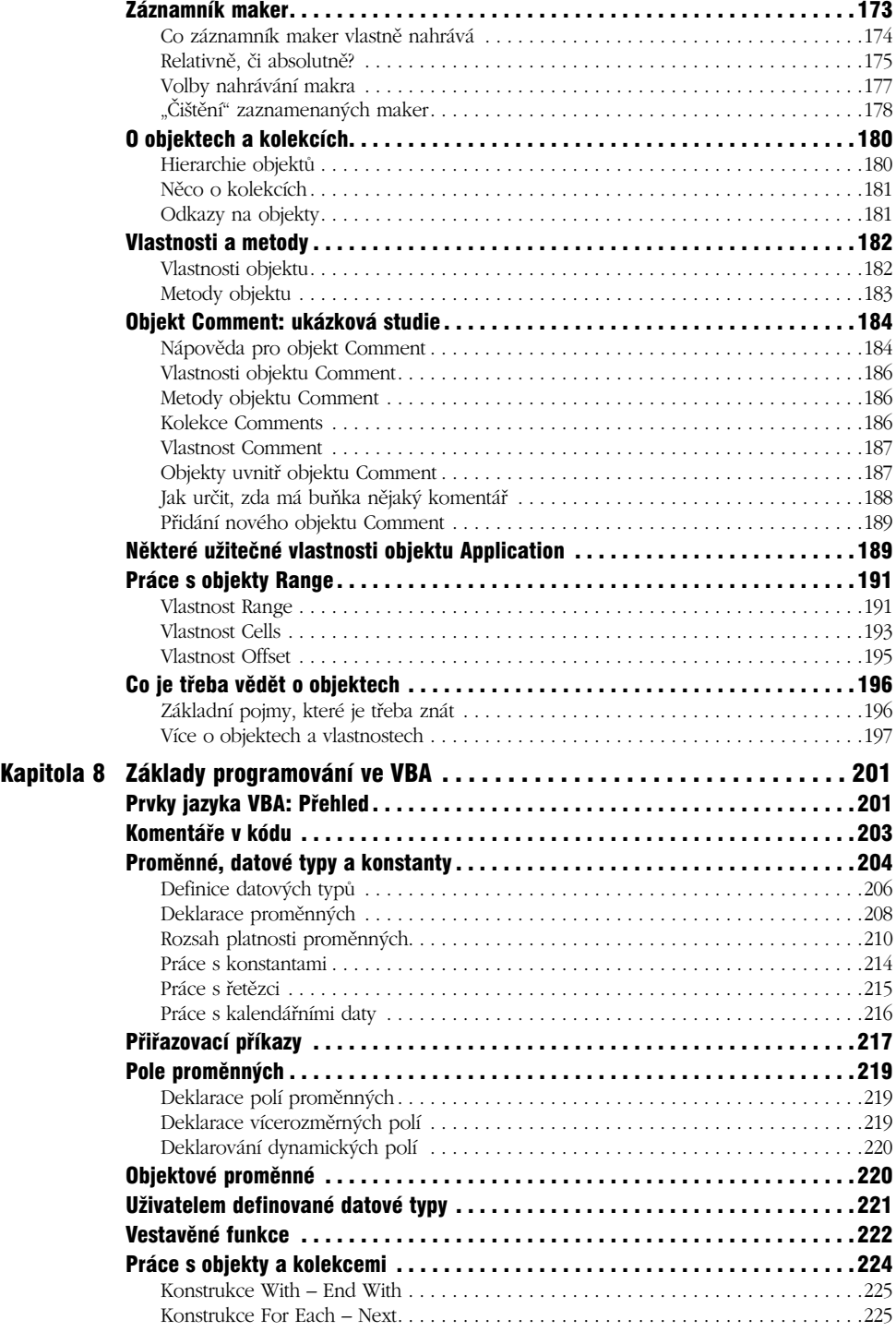

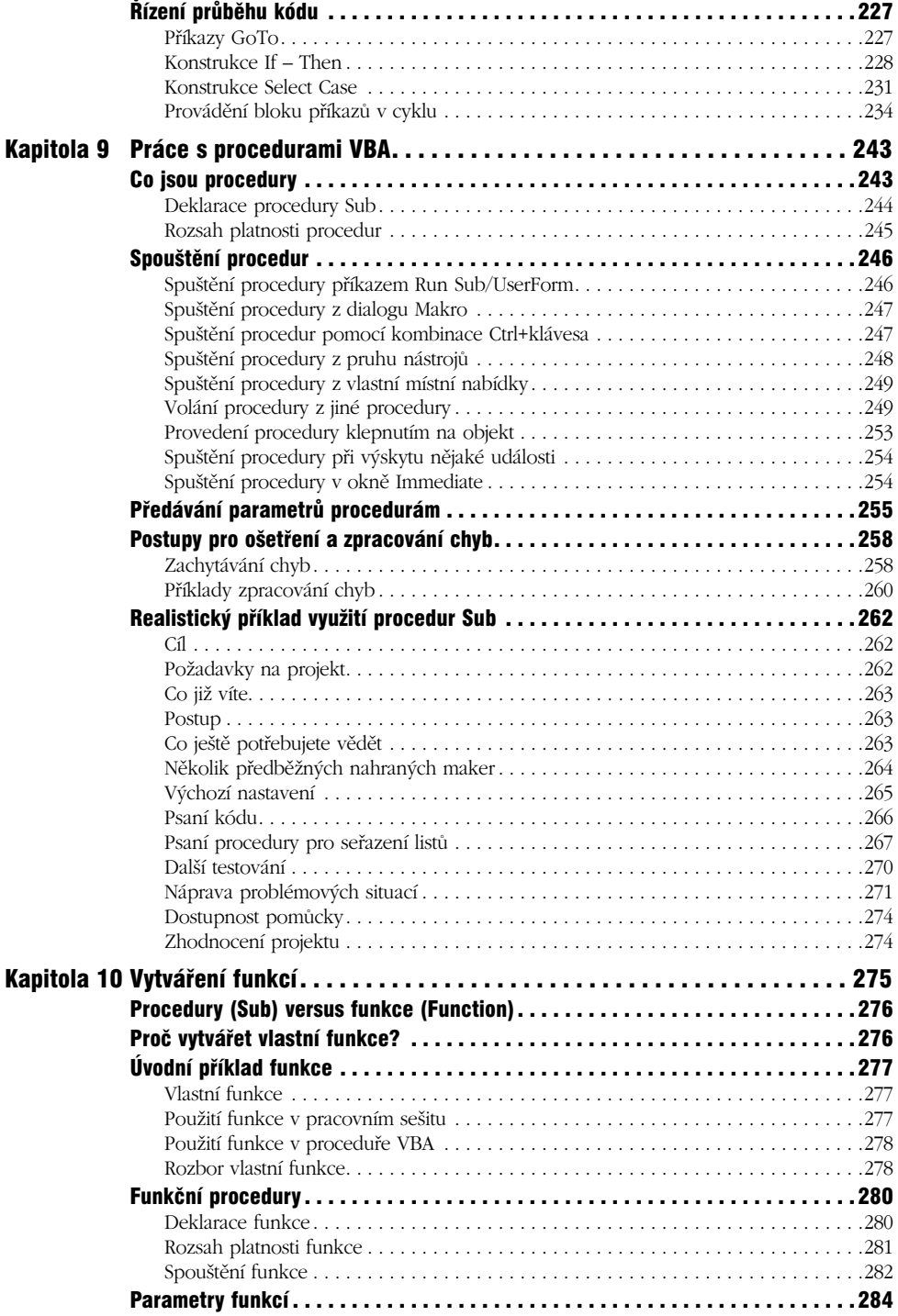

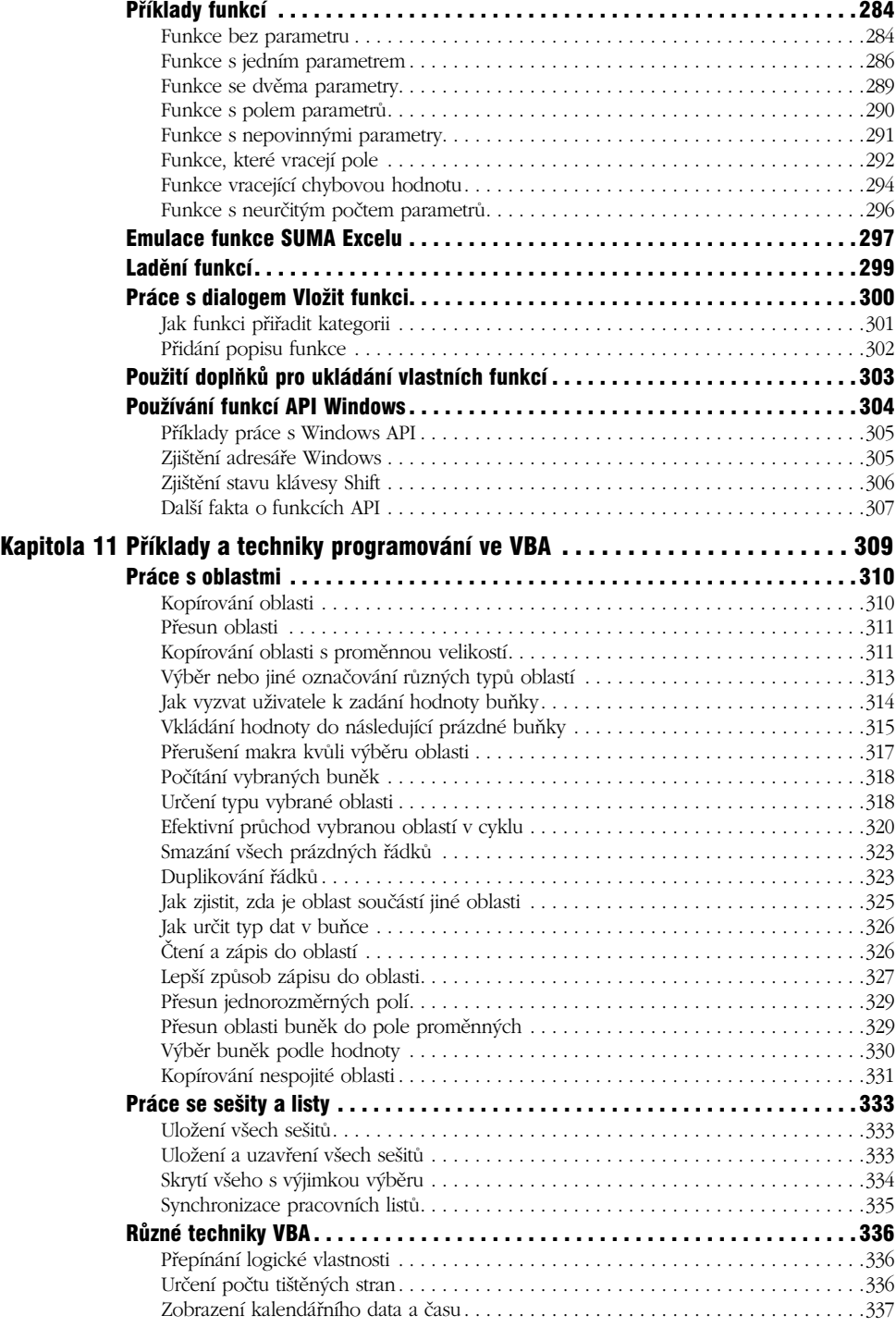

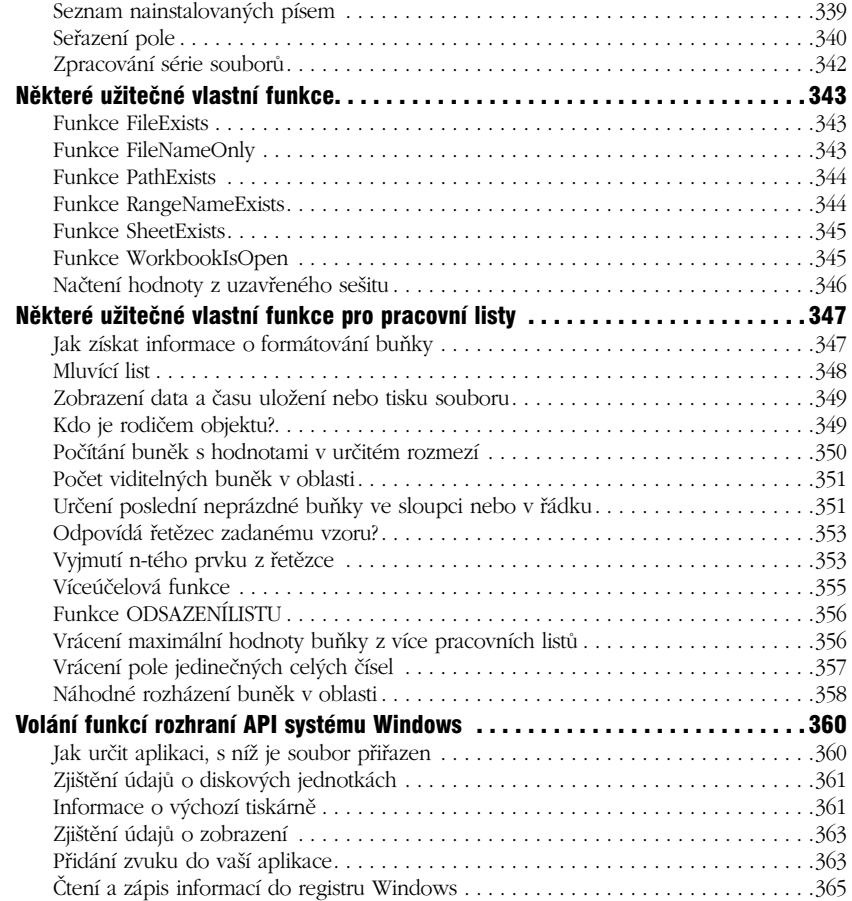

#### ČÁST IV

#### Práce s uživatelskými formuláři

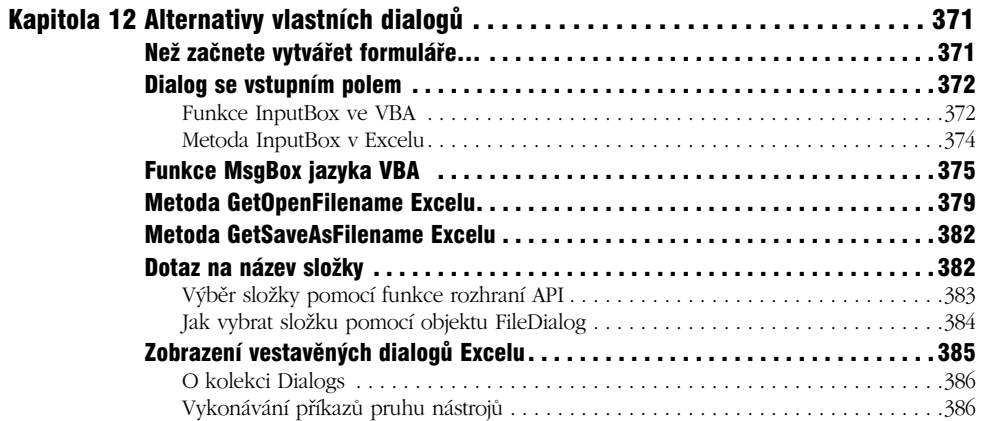

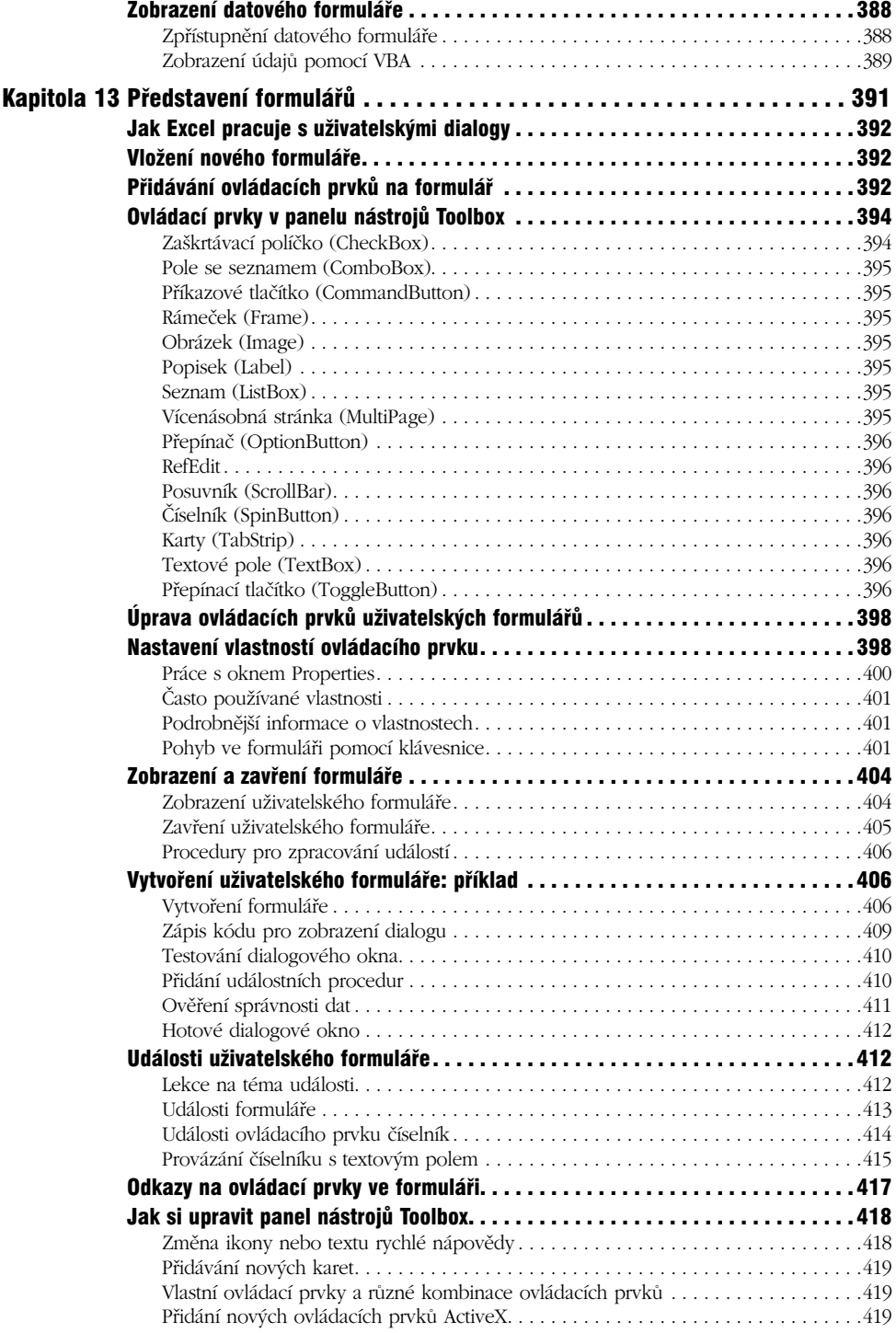

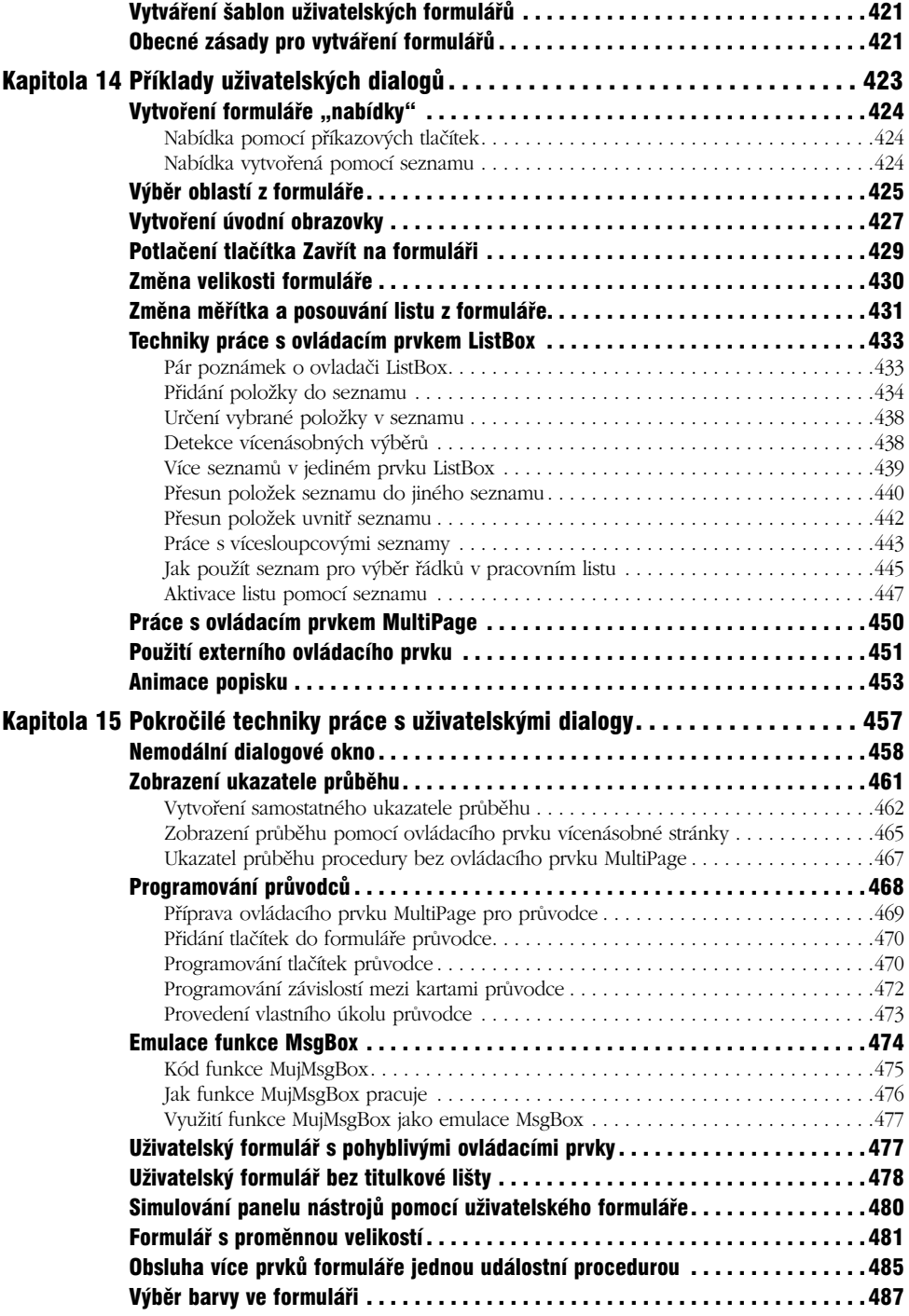

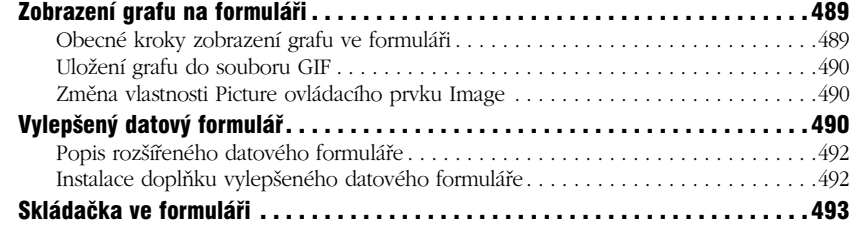

### ČÁST V

#### Pokročilé programovací techniky

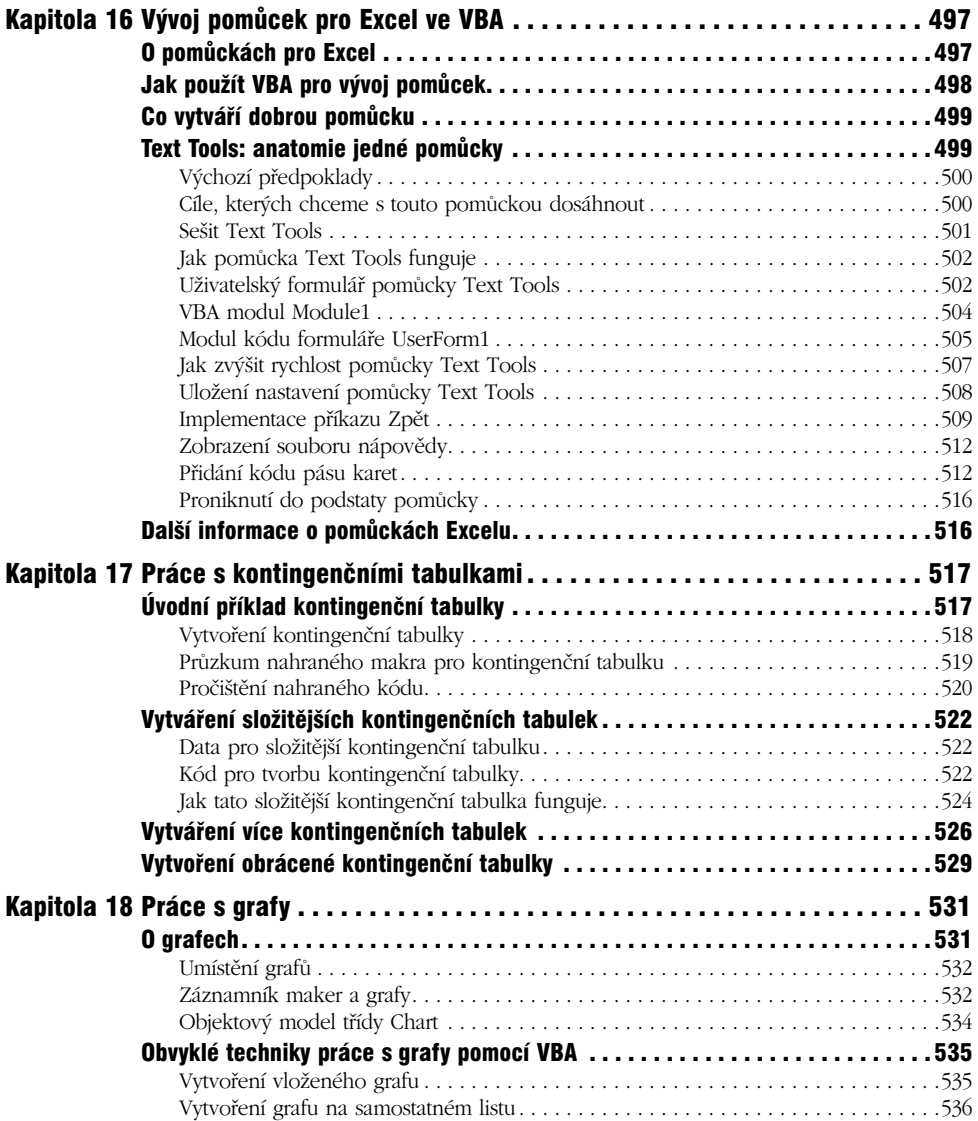

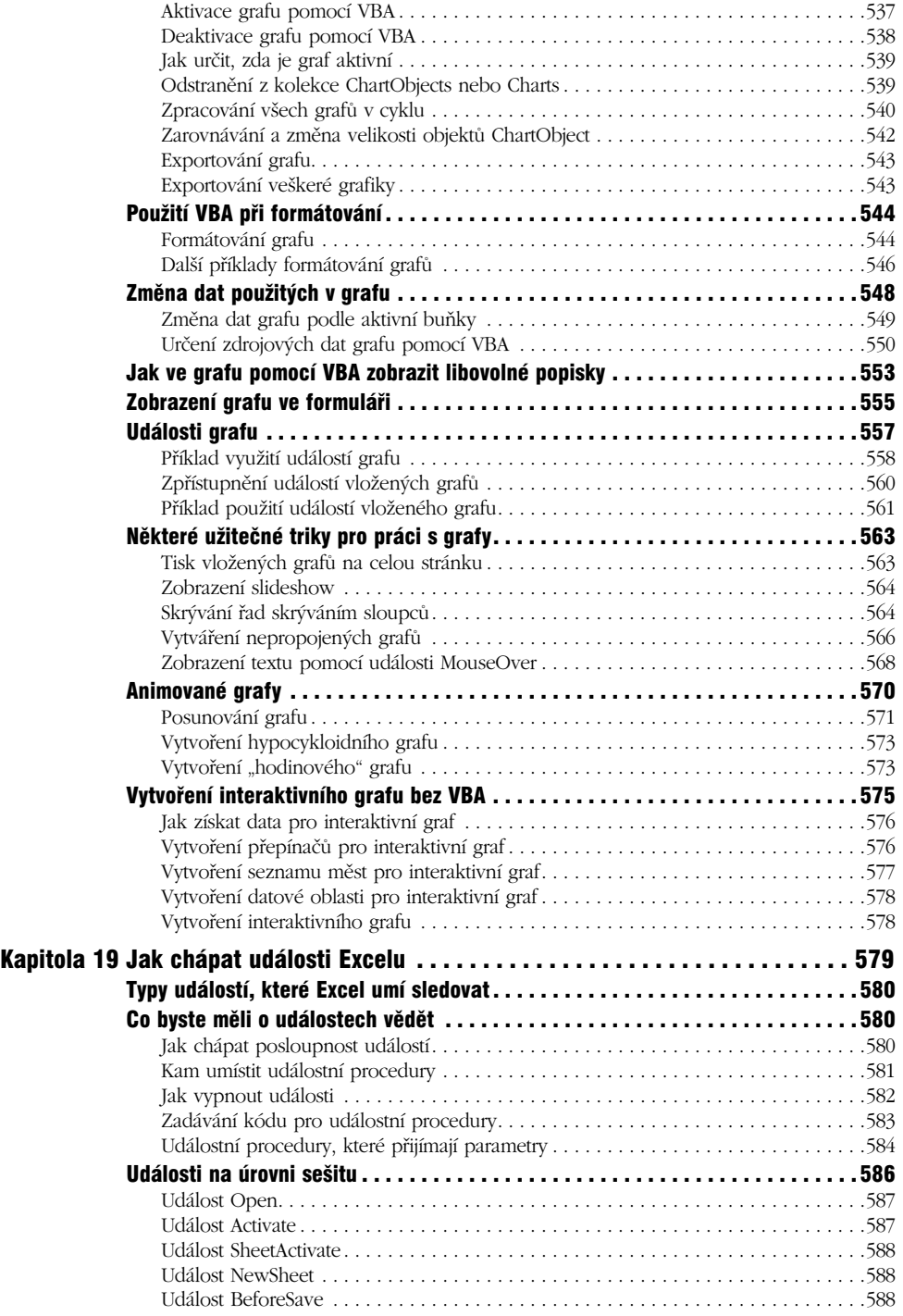

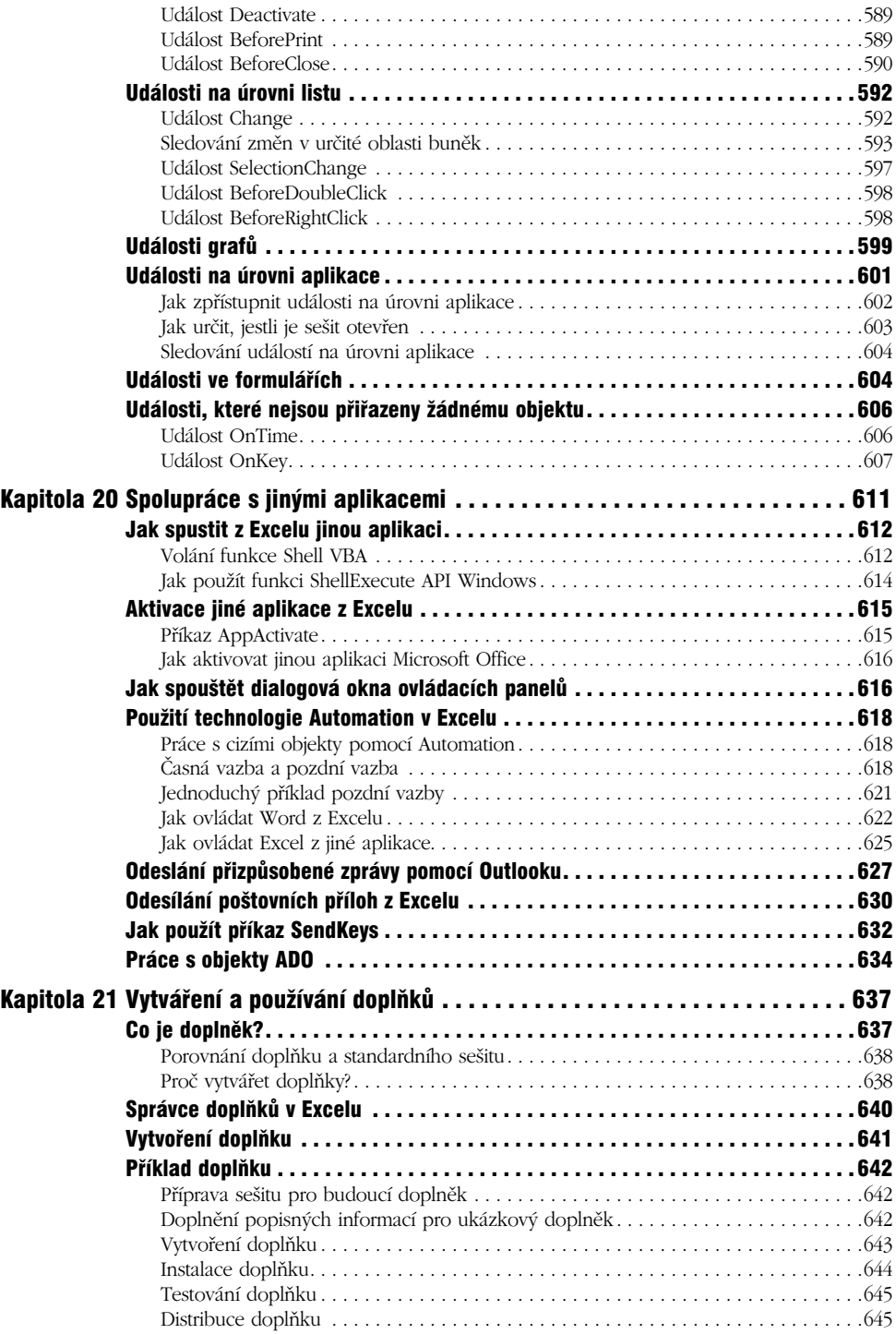

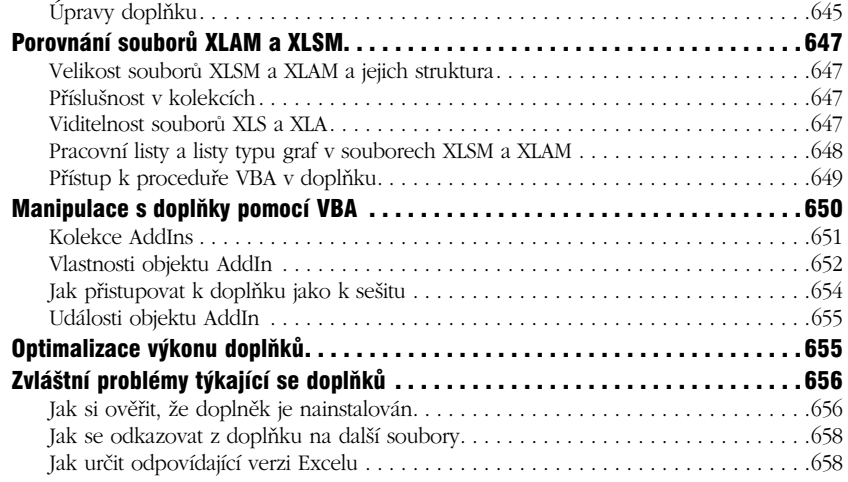

### ČÁST VI

#### Vývoj aplikací

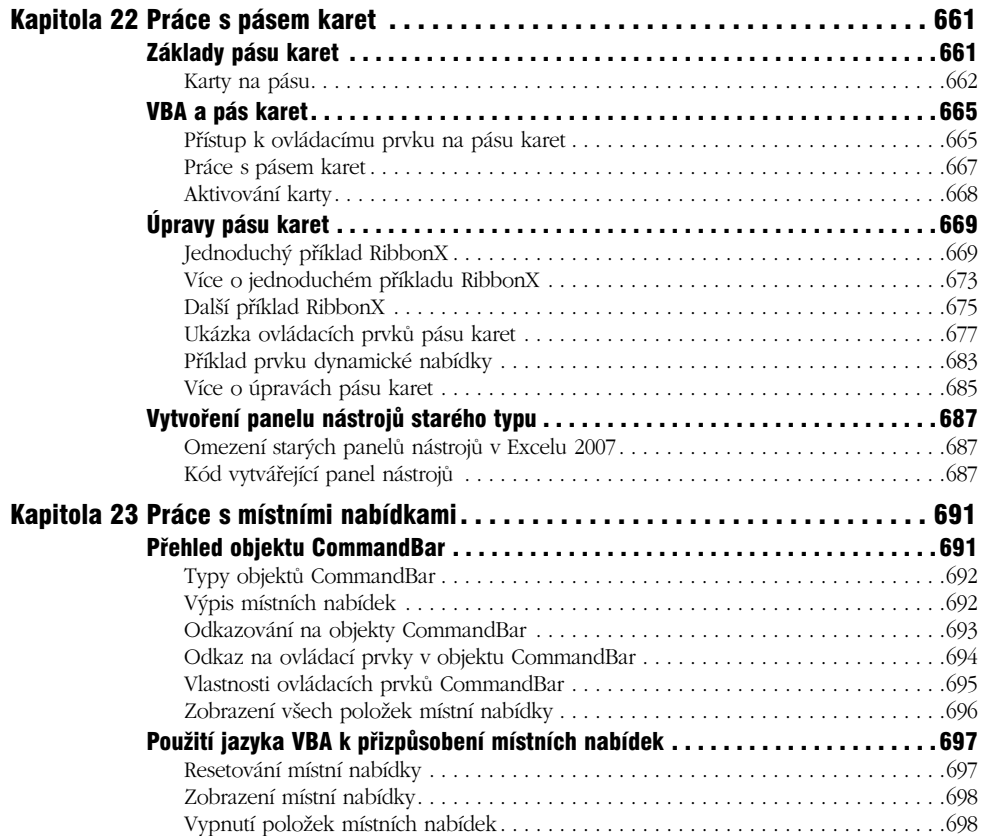

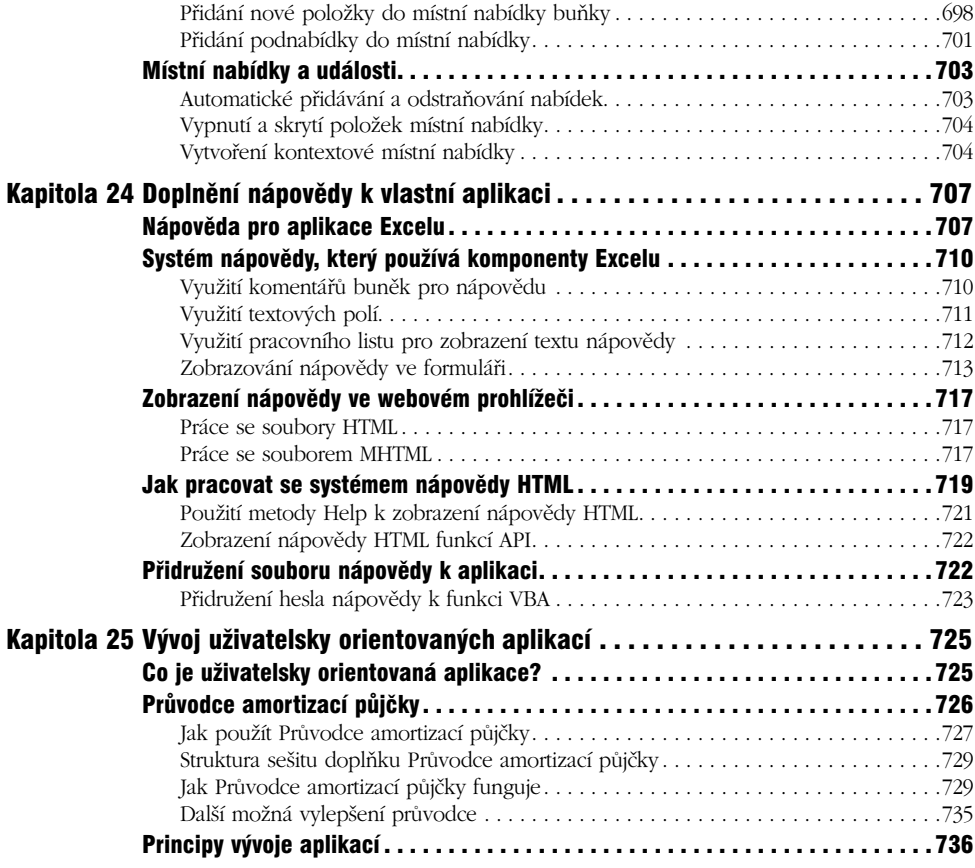

### ČÁST VII

#### Další témata

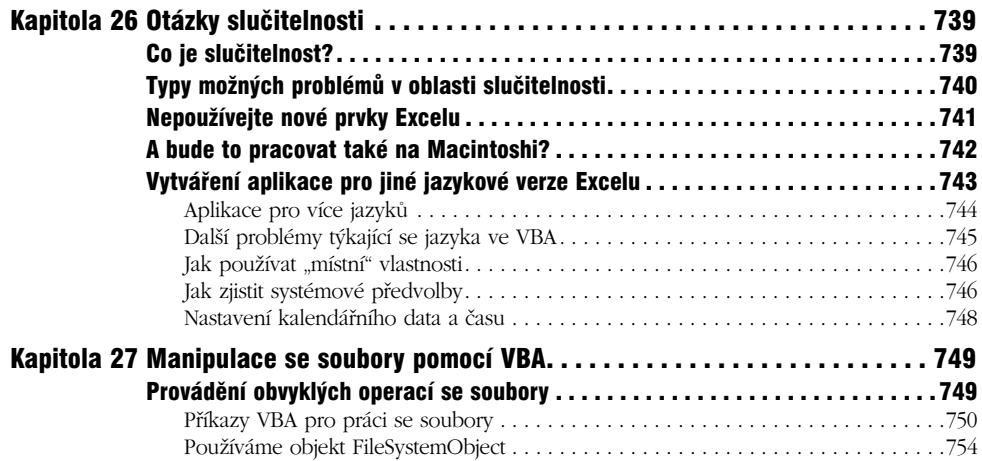

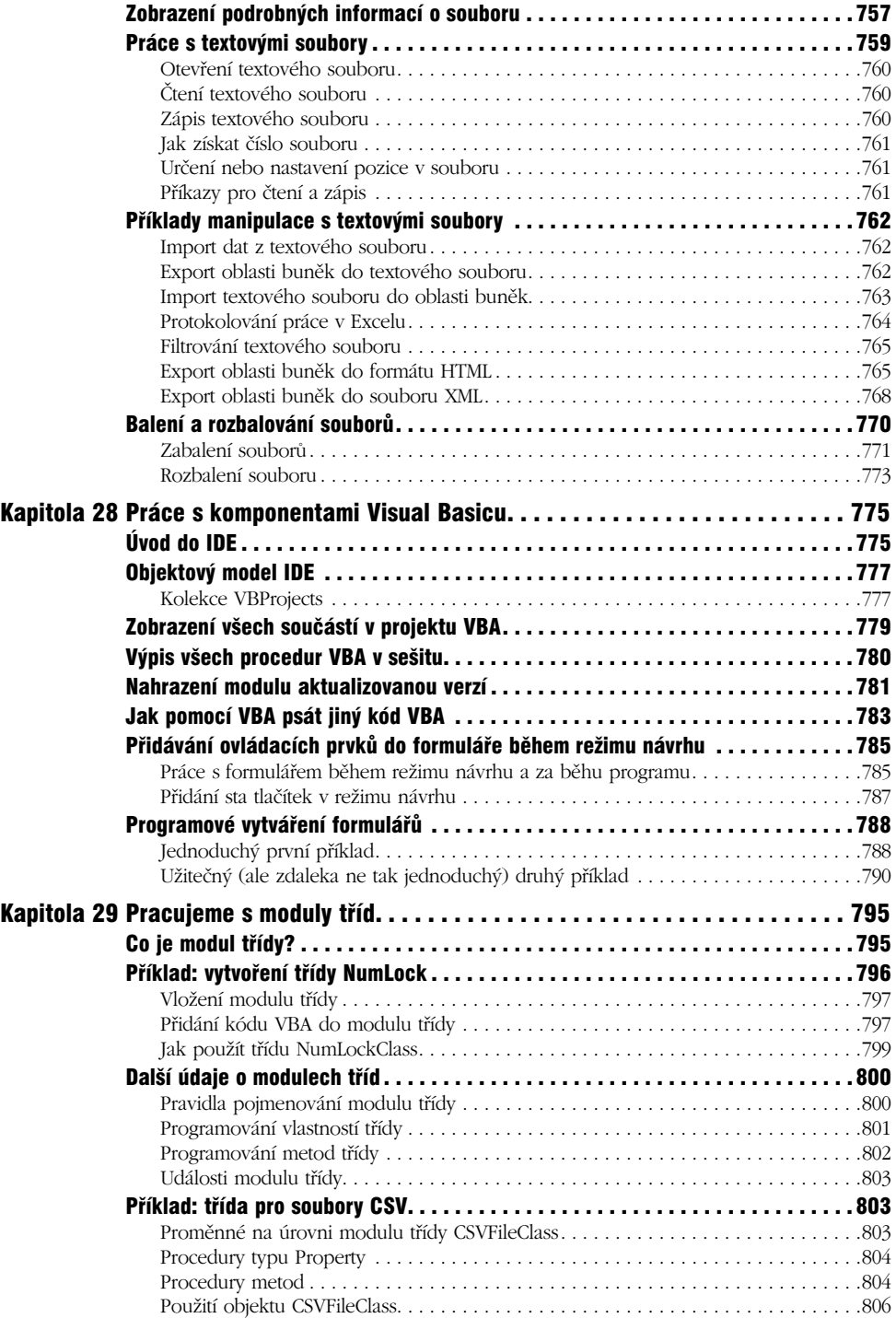

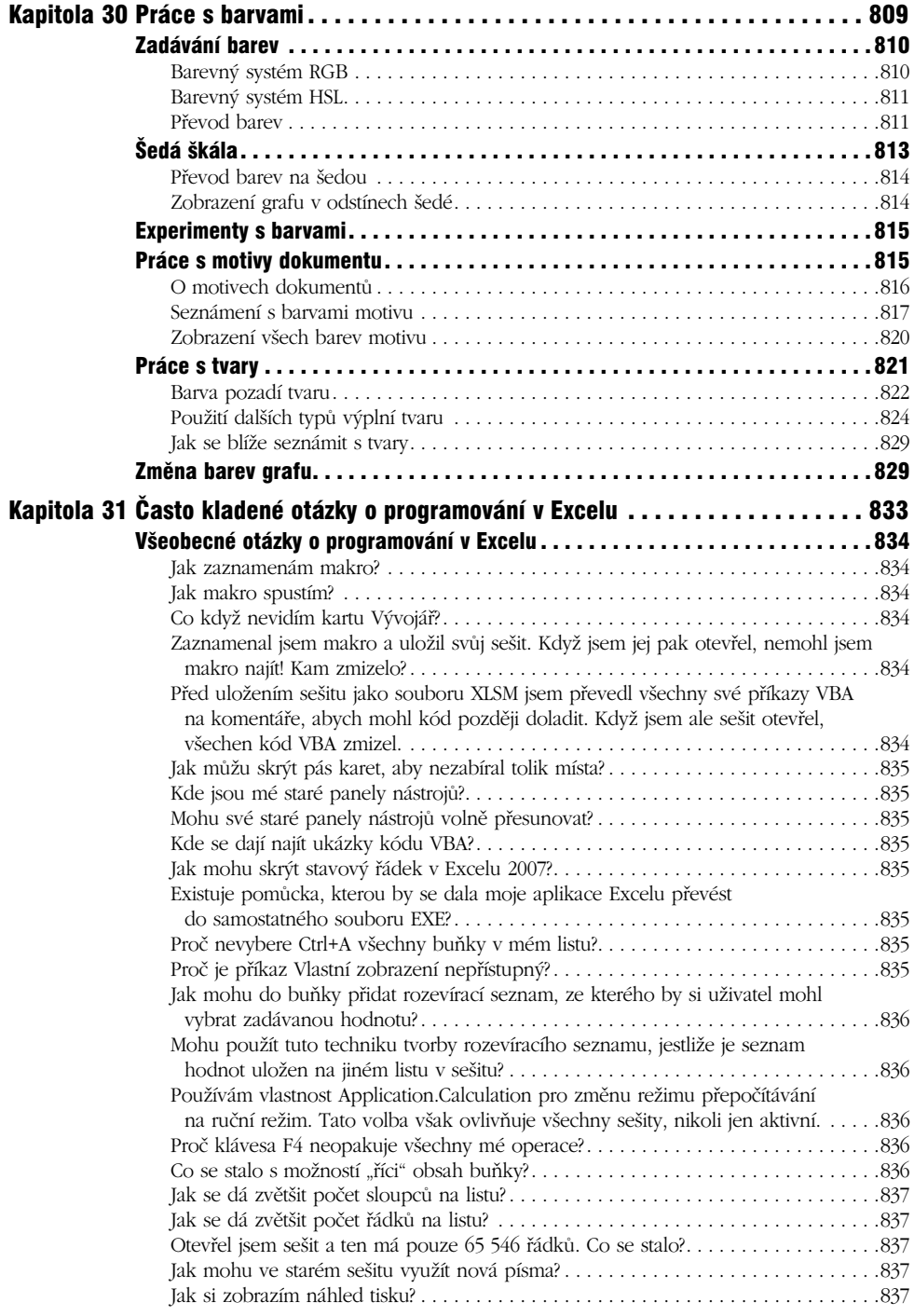

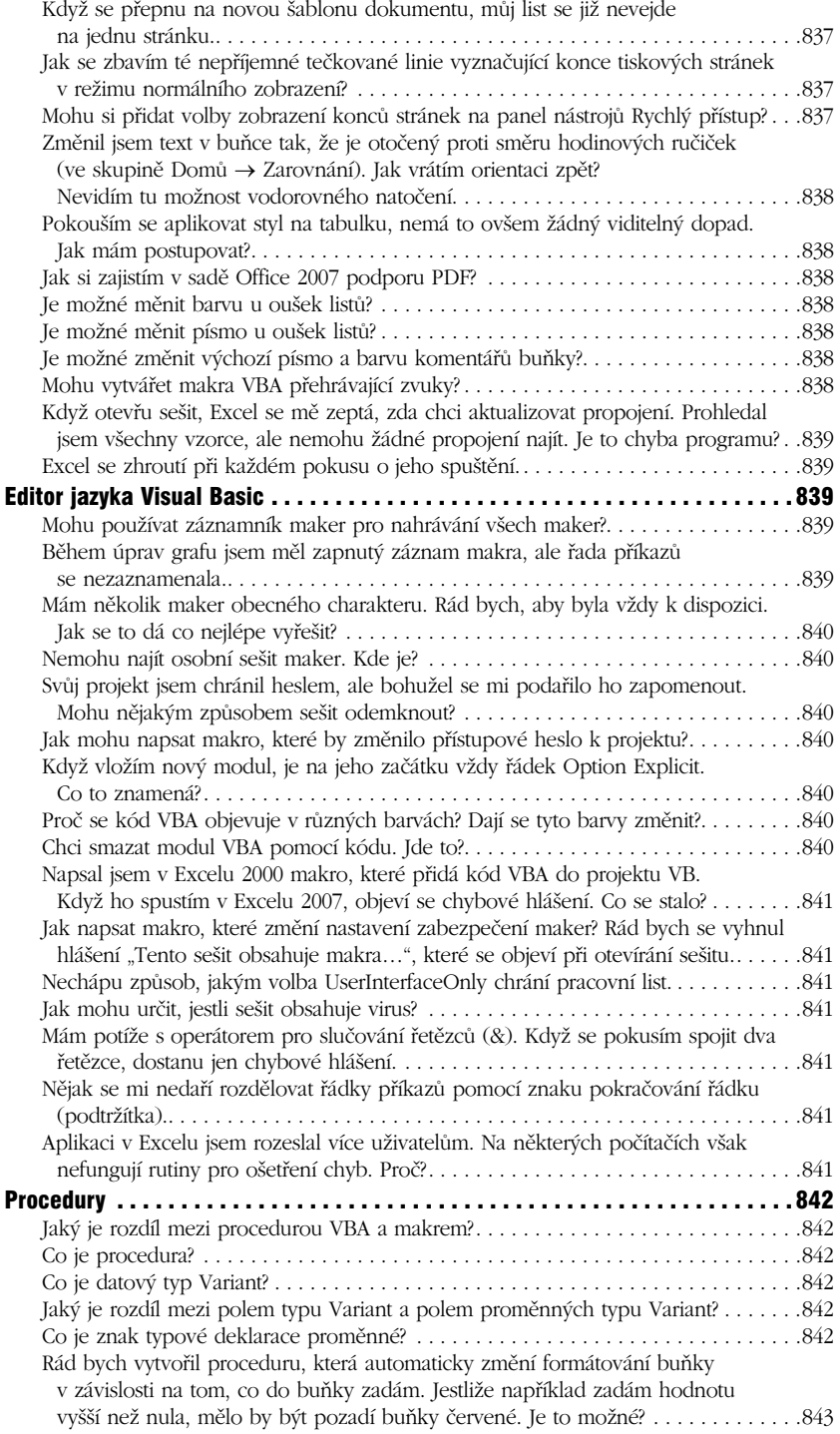

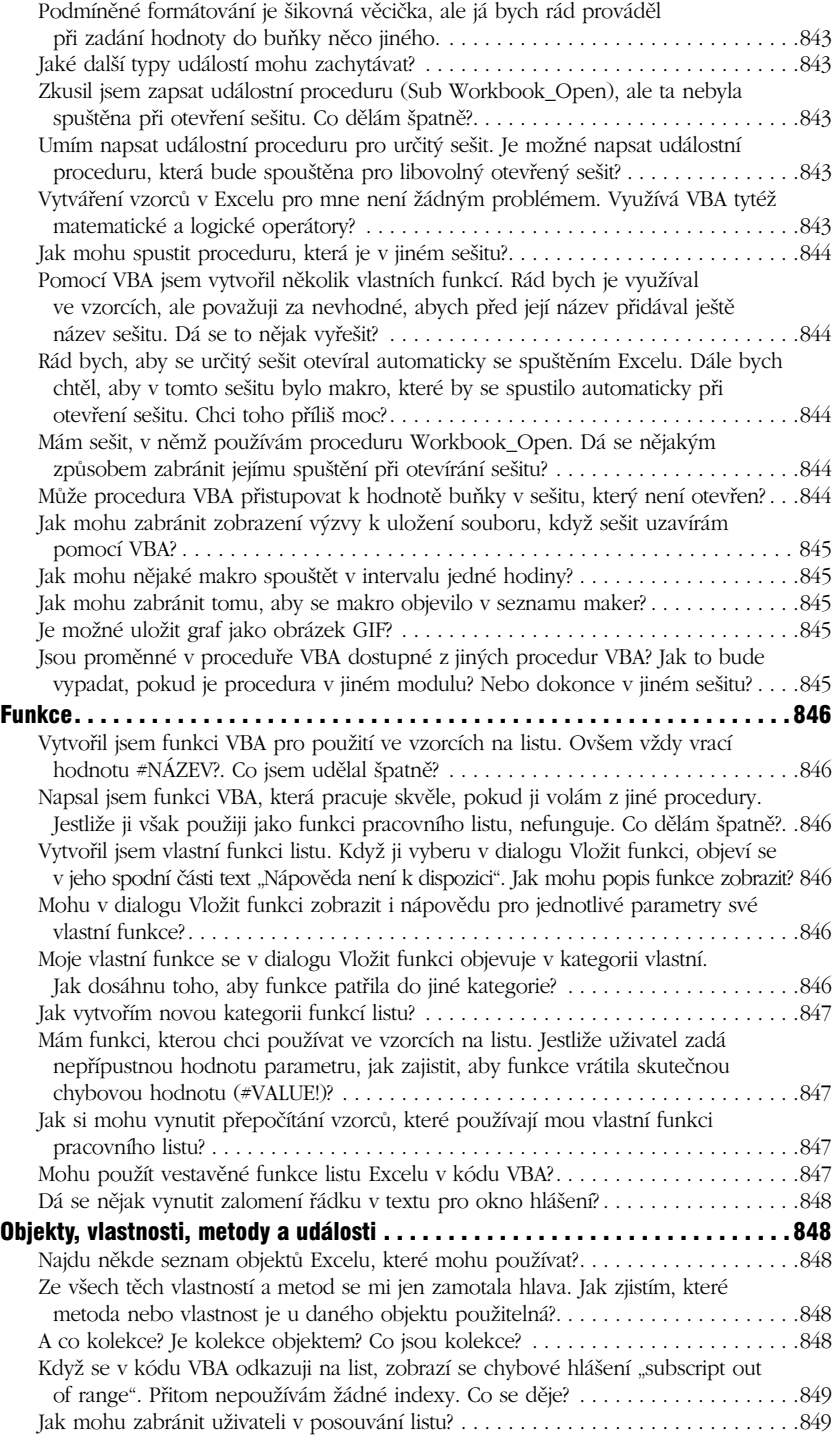

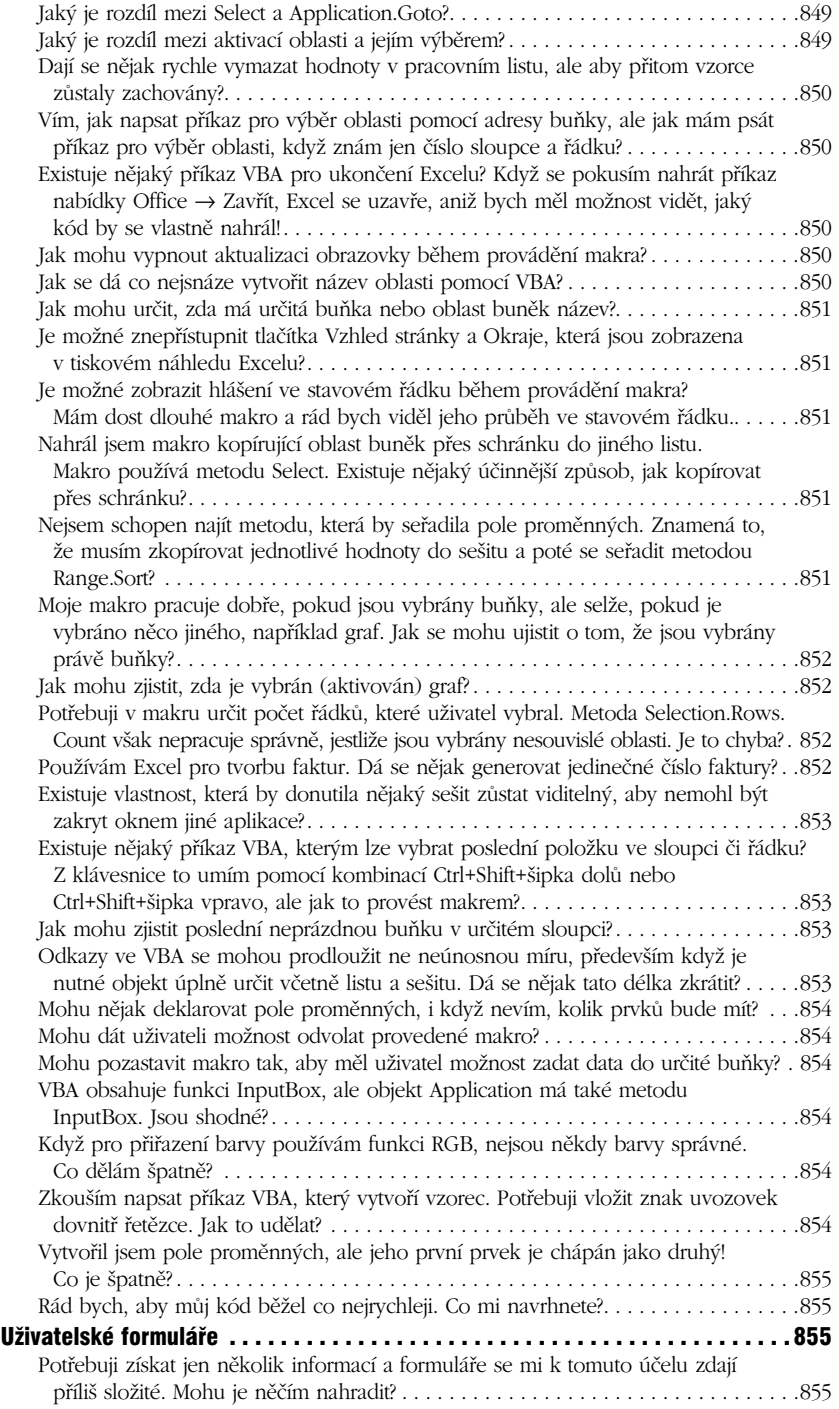

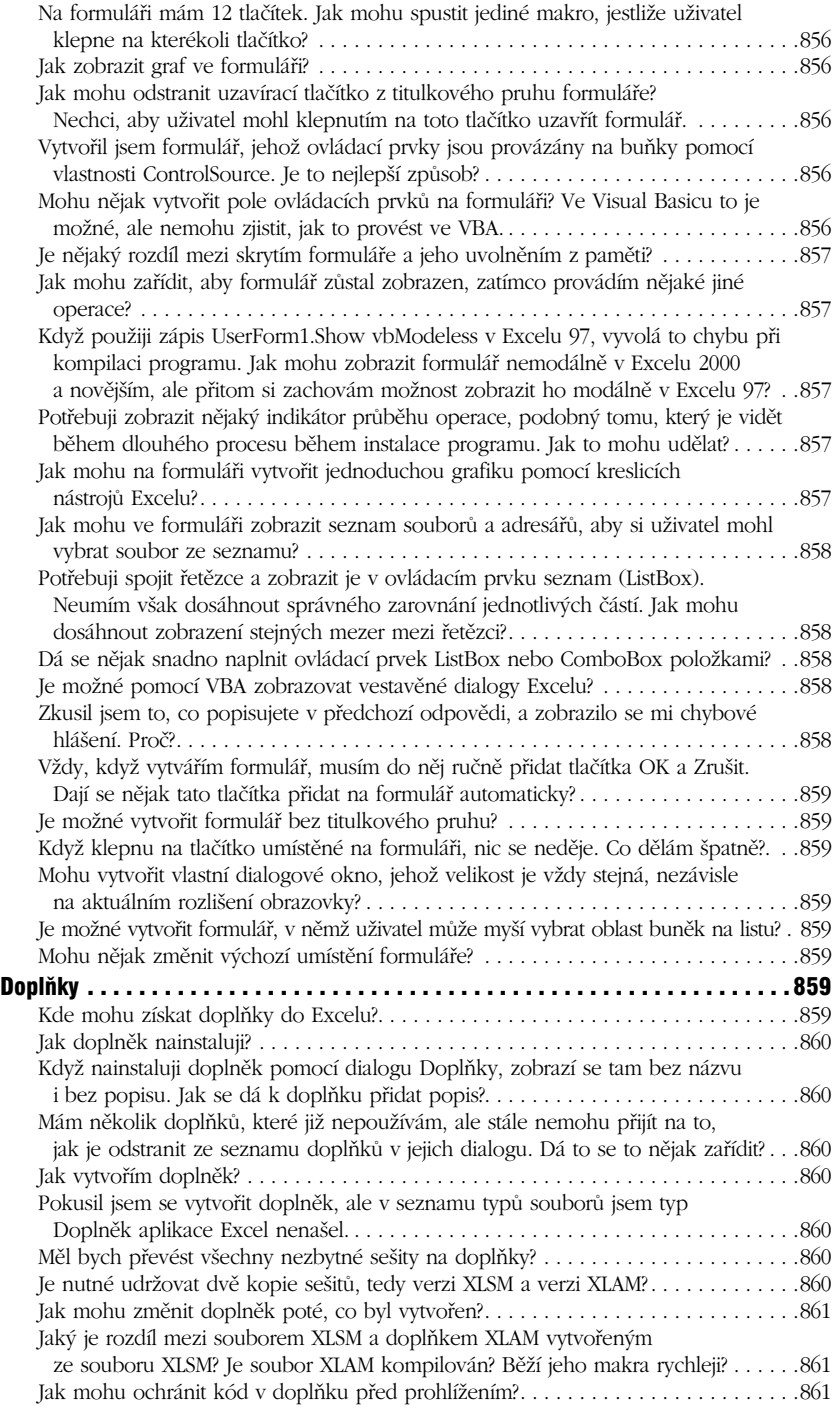

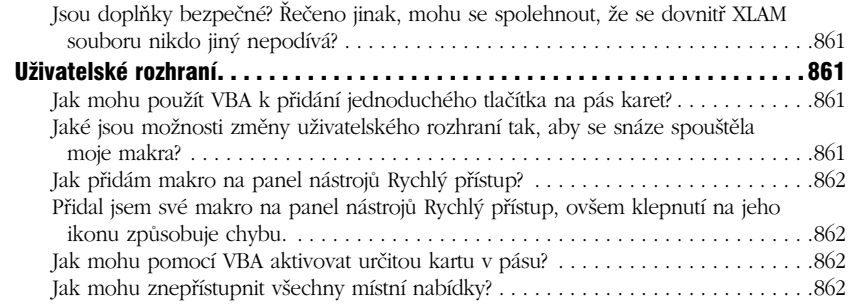

### ČÁST VIII

#### Přílohy

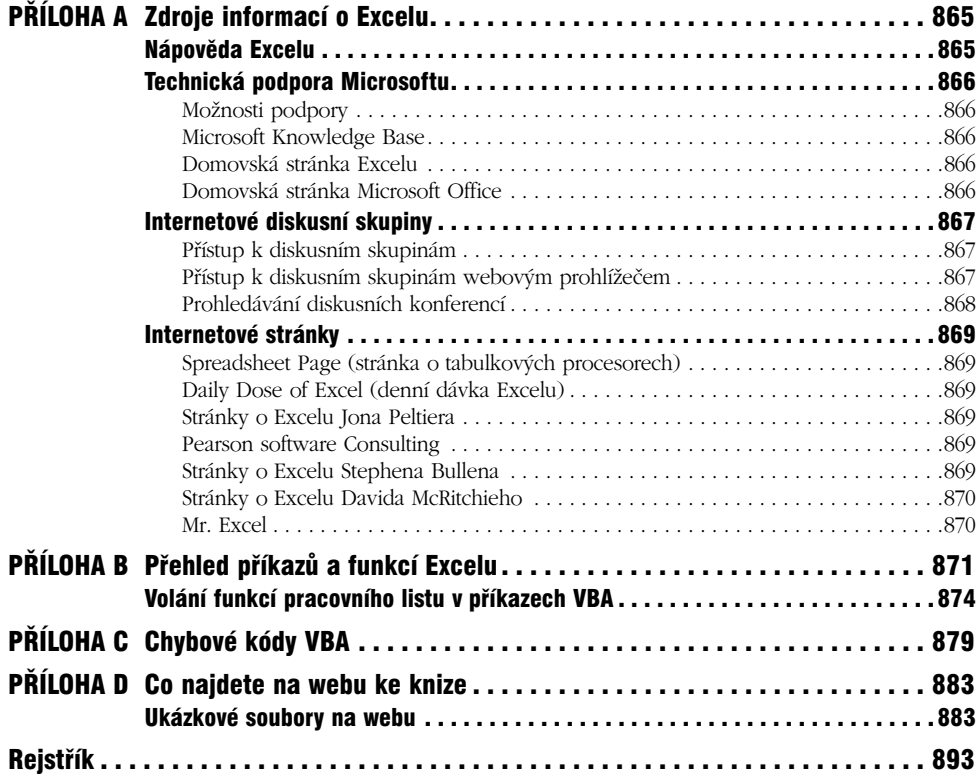

# **Předmluva**

Vítejte u knihy Microsoft Excel 2007: Programování ve VBA. Pokud náplň vaší práce zahrnuje vývoj aplikací, jež budou používat jiní uživatelé – nebo pokud jen chcete získat z Excelu maximum – jste na správné adrese.

# **Proč jsem tuto knihu napsal**

Tato kniha se zaměřuje na Visual Basic for Applications (VBA), což je programovací jazyk vestavěný do Excelu (a dalších aplikací sady Microsoft Office). Ukáže vám, jak vytvářet programy automatizující různé činnosti v Excelu. Kniha popisuje vše od zaznamenávání jednoduchých maker až po vytváření sofistikovaných uživatelských aplikací a nástrojů.

Tato kniha *nepopisuje* nástroje Microsoft Visual Studio Tools pro Office (VSTO). VSTO je relativně nová technologie využívající Visual Basic .NET a Microsoft Visual C#. VSTO lze využívat také k řízení Excelu a dalších aplikací sady Microsoft Office.

# **Co byste měli vědět**

Toto není kniha pro začátečníky v Excelu. Jestliže nemáte s Excelem žádné zkušenosti, doporučuji vám, abyste si přečetli jinou mou knihu *Excel 2007 Bible*, která nabízí vyčerpávající popis všech vlastností a funkcí Excelu. Je určena uživatelům všech úrovní znalostí.

Abyste z této knihy měli co možná nejvíce, měli byste být zkušeným uživatelem Excelu pro Windows. Nevěnoval jsem příliš mnoho času psaní informací typu "jak na to". Podtrženo a sečteno, předpokládám, že již víte:

- Jak vytvářet sešity, vkládat listy a ukládat soubory.
- Jak se pohybovat v sešitu.
- Jak používat pruhy nástrojů Excelu 2007.
- Jak zadávat vzorce.
- Jak pracovat s funkcemi sešitu Excelu.
- Jak přidělovat názvy buňkám a oblastem.
- Jak používat základní funkce Windows, mezi něž řadím práci se soubory a se schrán kou Windows.

Pokud nevíte, jak provést některé z předcházejících úkonů, zjistíte možná, že některé části této knihy budou nad vaše síly. Takže – varoval jsem vás předem. Jste-li zkušeným uživatelem tabulkových procesorů, který zatím s Excelem 2007 nepracoval, kapitola 2 vám představí stručný přehled toho, co tento produkt vlastně nabízí.

# **Co budete potřebovat**

Abyste mohli tuto knihu plnohodnotně využívat, budete potřebovat kopii Excelu 2007. Přestože tato kniha je psána s ohledem na nejnovější verzi Excelu 2007, většina textu platí i pro Excel 2000 a další starší verze.

Přestože se Excel 2007 zásadně liší od svých předchůdců, prostředí VBA se vůbec nezměnilo. Plánujete-li vyvíjet aplikace používané i v dřívějších verzích Excelu, pak vám zásadně doporučuji nepoužívat pro takový vývoj Excel 2007.

Většina textu platí i pro verzi Excelu určenou pro provoz na operačním systému Macintosh – neprováděl jsem však žádné důkladné testy slučitelnosti, takže v tomto případě jste odkázáni sami na sebe.

Bude vám stačit v podstatě jakýkoli počítač, na kterém může běžet systém Windows. K plné spokojenosti však bude lepší používat počítač s rychlým procesorem a velkým množstvím operační paměti. Excel je rozsáhlý program, a pokud s ním budete pracovat na pomalejších systémech s malou operační pamětí, spláčete nad výdělkem.

Doporučuji používat ovladač grafické karty s vysokým rozlišením (1 024×768 vyhovuje, 1 600×1 200 je úplná pohádka). Optimálních výsledků dosáhnete na systémy se dvěma monitory, kdy si Excel umístíte na jednu obrazovku a Visual Basic Editor na druhou. Na toto uspořádání si zvyknete velmi rychle.

# **Konvence používané v této knize**

Věnujte pár minut následujícím odstavcům a zapamatujte si základní fakta o typografických konvencích použitých v této knize.

## **Příkazy Excelu**

Excel 2007 nabízí nové uživatelské rozhraní "bez nabídek". Místo systému nabídek využívá Excel kontextový systém pruhů nástrojů. Slova v horní části (jako Vložit, Zobrazit apod.) se označují za karty. Klepněte na kartu a zobrazí se pruh ikon s příkazy nejlépe odpovídajícími prováděné činnosti. Každá ikona má název, který se (obvykle) zobrazuje vedle ní nebo pod ní. Ikony jsou uspořádány do skupin a jejich názvy se zobrazují pod ikonami.

Konvence této knihy říkají název karty, za nímž následuje název skupiny a nakonec název ikony. Kupříkladu příkaz přepínající zalamování slov v buňce je tedy zadán takto:

Domů → Zarovnání → Zalamovat text

Velká kulatá ikona v levém horním rohu okna Excelu 2007 se označuje za Tlačítko Office. Když se odkazuji na příkazy využívající Tlačítko Office, zkracuji jeho název na Office. Kupříkladu následující příkaz zobrazí dialogové okno možností Excelu:

Office → Možnosti aplikace Excel

#### **Příkazy editoru VBA**

Editor VBA je oknem, v němž pracujete se svým kódem jazyka VBA. Editor VBA využívá tradiční rozhraní s nabídkou a panely nástrojů. Příkaz jako ten dále uvedený znamená, že máte klepnout na nabídku Tools a pak vybrat její položku References (odkazy):

Tools → References

### **Klávesnice**

Klávesnici potřebujete pro zadávání dat. Kromě toho můžete pomocí klávesnice pracovat přímo s nabídkami a dialogy – tento postup možná shledáte zajímavým ve chvílích, kdy vaše ruce jsou na klávesnici a vy nechcete hledat myš v hromadě papírů.

#### **Vstup**

To, co máte napsat na klávesnici, se zde objeví tučným písmem – zadejte například **=SUMA(B2:B50)** do buňky B51.

Delší zadané vstupy jsou v knize obvykle uvedeny na samostatných řádcích a jsou psány neproporcionálním písmem. Zadání delšího vzorce může vypadat třeba takto:

```
=VYHLEDAT(STOCKNUMBER;PRICELIST;2)
```
#### **Kód VBA**

Tato kniha obsahuje spoustu krátkých úryvků kódu VBA a také celé výpisy procedur. Každý výpis je vytištěn neproporcionálním písmem (pevná šířka znaků); každý řádek kódu zabírá samostatný řádek. (Tyto výpisy jsem zkopíroval přímo z modulu VBA a vložil jsem je do svého textového procesoru). Aby se kód dal lépe číst, odsazoval jsem často text pomocí tabulátorů. Odsazování textu je nepovinné, pomáhá však vymezit příkazy, jež k sobě logicky patří.

Pokud se řádek kódu nevejde na jeden řádek knihy, používám standardní sekvenci jazyka VBA pro pokračování řádku: Na konci řádku je zapsána mezera a za ní hned znak podtržítka (\_). Tato sekvence říká, že řádek kódu pokračuje na řádku následujícím. Například následující dva řádky jsou ve skutečnosti jen jedním řádkem kódu:

```
If Right(ActiveCell, 1) = "!" Then ActiveCell \overline{\phantom{a}} = Left(ActiveCell, Len(ActiveCell) - 1)
```
Tento kód můžete zadat buď na dva řádky, tedy přesně tak, jako v předchozí ukázce, nebo na jeden řádek bez zadávání symbolu podtržítka.

#### **Funkce, názvy souborů a názvy oblastí**

Funkce listů v Excelu jsou psány velkým neproporcionálním písmem, třeba takto: "Zadejte vzorec SUMA do buňky C20". Názvy maker a procedur, vlastností, metod a objektů jsou rovněž psány neproporcionálním písmem: "Spusťte proceduru GetTotals". U těchto názvů často používám smíšeně velká i malá písmena z důvodu lepší čitelnosti jmen.

Neproporcionální písmo používám také u názvů souborů a pojmenovaných oblastí v listu – kupříkladu: Otevřete soubor mujsoubor.xlsm a vyberte rozsah nazvaný data.

#### **Konvence pro práci s myší**

Čtete-li tuto knihu, měli byste být velmi dobře zběhlí v práci s myší. Použitá terminologie myši zcela odpovídá standardním zvyklostem: ukázání, klepnutí, poklepání, přetažení a podobně.

# **Význam různých ikon**

V celé knize používám pro upoutání vaší pozornosti k důležitým pasážím textu různé typy ikon:

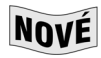

**Novinka:** Tuto ikonu používám pro označení skutečnosti, že probíraná látka je novinkou Excelu 2007.

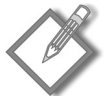

**Poznámka:** Říká, že je zde něco důležitého – třeba myšlenka, která vám může pomoci zvládnout úkol, o němž je zrovna řeč, nebo je zde něco podstatného pro pochopení následující látky.

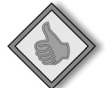

**Tip:** Tyto ikony označují efektivnější způsob provedení nějaké činnosti či postupu, jenž nemusí být na první pohled zřejmý.

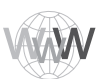

**Na webu:** Tyto ikony označují, že soubor s probíraným příkladem je umístěn na webu ke knize (viz část "Pár slov o ukázkových souborech na webu" dále v této předmluvě).

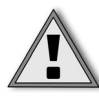

**Pozor:** Používám v okamžiku, kdy popisovaná operace může v případě vaší nepozornosti způsobit nějaké problémy.

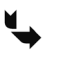

**Odkaz:** Upozorňuje na odkaz do jiných kapitol, kde najdete další informace o probírané látce.

# **Jak je tato kniha uspořádána**

Kapitoly této knihy jsou rozděleny do osmi hlavních částí.

## **Část I: Základní průprava**

V této části knihy si připravuji podklad pro zbytek knihy. Kapitola 1 obsahuje stručný přehled historie tabulkových procesorů, abyste viděli, jak vlastně Excel do celé této mozaiky zapadá. V kapitole 2 nabízím přehled koncepce Excelu 2007 – může se hodit zkušenějším uživatelům tabulek, kteří přecházejí do prostředí Excelu. V kapitole 3 se zabývám základy práce se vzorci včetně některých šikovných technik, které pro vás mohou být novinkou. Kapitola 4 je věnována různým typům souborů, které Excel používá a vytváří.

## **Část II: Vývoj aplikací v Excelu**

Tato část knihy sestává pouze ze dvou kapitol. V kapitole 5 velmi obsáhle probírám podstatu tabulkových aplikací. Kapitola 6 zachází do větších podrobností a pojednává o jednotlivých krocích, které jsou obvykle potřeba při práci na projektu vývoje tabulkové aplikace.

### **Část III: Základy jazyka Visual Basic for Applications**

Třetí část knihy tvoří kapitoly 7 až 11, jejichž obsahem je vše, co potřebujete vědět pro studium jazyka VBA. V této části představuji VBA, popisuji základy programování a podrobnosti týkající se vývoje rutin a funkcí ve VBA. Kapitola 11 obsahuje spousty užitečných příkladů v jazyce VBA.

# **Část IV: Práce s uživatelskými dialogy (UserForm)**

Čtyři kapitoly v této části pojednávají o formulářích (uživatelských dialogových oknech čili *UserForm*). V kapitole 12 jsou probrána alternativní řešení nahrazující vlastní dialogy. Kapitola 13 obsahuje úvod do problematiky formulářů a přehled ovládacích prvků, které na nich můžete využít. V kapitolách 14 a 15 najdete řadu příkladů vlastních formulářů, od jednoduchých až po značně vyspělé.

# **Část V: Pokročilé techniky programování**

Pátá část je věnována dalším programovacím technikám, které jsou často považovány za pokročilé. První tři kapitoly popisují postupy při vytváření pomocných nástrojů a postupy pro práci s kontingenčními tabulkami a grafy. Kapitola 19 je věnována *zpracování událostí*, které vám umožní automatické spuštění procedur při jejich výskytu. Kapitola 20 popisuje různé techniky využitelné pro spolupráci s jinými aplikacemi (například s textovým procesorem Word). Kapitola 21 pátou část uzavírá podrobným pojednáním o vytváření doplňků (*add-in*).

# **Část VI: Vývoj aplikací**

Kapitoly šesté části pojednávají o důležitých součástech uživatelsky orientovaných aplikací. Kapitola 22 říká, jak změnit nové prostředí Excelu s pruhy. Kapitola 23 popisuje, jak upravovat místní nabídky Excelu. Kapitola 24 představuje několik různých způsobů poskytování interaktivní nápovědy ve vaší aplikaci. V kapitole 25 jsem soustředil některé základní informace o vývoji uživatelsky orientovaných aplikací a také zde takovou aplikaci podrobně popisuji.

# **Část VII: Další témata**

Obsahem šesti kapitol v části VII jsou další témata, která pro vás mohou být užitečná. Kapitola 26 představuje informace související s kompatibilitou aplikací. V kapitole 27 se zabývám různými způsoby práce se soubory pomocí VBA. V kapitole 28 vysvětluji, jak používat VBA pro práci s komponentami vývojového prostředí Visual Basicu (objekty UserForm a moduly). Kapitola 29 je věnována tématu modulů tříd. Kapitola 30 vysvětluje, jak v Excelu pracovat s barvami. Tato část je zakončena velmi užitečnou kapitolou, která odpovídá na řadu běžných otázek týkajících se programování v Excelu.

## **Část VIII: Přílohy**

Knihu uzavírají čtyři přílohy. Příloha A obsahuje užitečné informace o internetových zdrojích informací k Excelu. Příloha B je referenční příručka všech klíčových slov VBA (příkazů a funkcí). Chybové kódy VBA jsou popsány v příloze C a příloha D popisuje soubory, které jsou pro vás k dispozici na adrese *http://knihy.cpress.cz/K1540*.

# **Pár slov o ukázkových souborech na webu**

Na adrese *http://knihy.cpress.cz/K1540* naleznete soubory, které obsahují mnoho užitečných příkladů uváděných v textu knihy. Když jsem psával články související s počítači, kladl jsem důraz na studium pomocí příkladů. Z vlastní praxe vím, že jsem se z jednoho dobře připraveného příkladu naučil daleko více než to, co mi zůstalo v hlavě po přečtení tuctu stránek teorie. Předpokládám, že to platí i pro řadu dalších lidí. Proto jsem strávil více času vývojem příkladů než vlastním psaním textu jednotlivých kapitol.

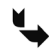

**Odkaz:** V příloze D najdete popis všech souborů umístěných na webu.

# **Balík Power Utility Pak**

PUP je kolekce užitečných utilit pro Excel a nových funkcí pracovního listu, která získala mnohá ocenění. Tento balík jsem vyvinul výhradně pomocí jazyka VBA.

Myslím si, že se vám tento produkt bude při každodenní práci s Excelem hodit. Rovněž si můžete zakoupit kompletní zdrojové soubory XLS/VBA za nominální poplatek. Studium tohoto kódu vám pomůže osvojit si některé užitečné programátorské techniky.

Power Utility Pak si můžete vyzkoušet tak, že si nainstalujete jeho 30denní zkušební verzi, jak je k dispozici na následující adrese:

```
http://j-walk.com/ss
```
# **Jak používat tuto knihu**

S touto knihou můžete pracovat, jak se vám zlíbí. Rozhodnete-li se přečíst celou knihu včetně textu na obálce, jen směle do toho. Jelikož se však zabývám látkou střední až pokročilé úrovně, je pořadí kapitol často nepodstatné. Předpokládám, že většina čtenářů bude přeskakovat a vybírat si užitečné úryvky tu zde, tu jinde. A pokud se musíte vypořádat s nějakým těžkým úkolem, zkuste se nejdříve podívat do rejstříku, abyste zjistili, do jaké míry se kniha vůbec vaším problémem zabývá.

# **Nabídka spolupráce**

Vydavatel i já toužíme znát vaše názory. Po přečtení této knihy věnujte, prosím, malou chvíli návštěvě webové stránky nakladatelství Wiley Publishing, kam můžete zapsat svoje komentáře. (Na stránce www.wiley.com klepněte na odkaz Contact Us). Prosím, abyste ve svém hodnocení byli upřímní. Pokud vám některá kapitola neřekla dostatečně mnoho, sdělte mi to. Samozřejmě že raději budu dostávat komentáře typu "toto je nejlepší kniha, jakou jsem kdy četl" nebo "díky této knize jsem povýšil a dnes vydělávám 100 000 dolarů ročně".

Každodenně dostávám e-mailem tucty dotazů od lidí, kteří četli moje knihy. Vítám tuto reakci, nemám však bohužel tolik času, abych odpověděl na všechny otázky. V příloze A najdete rozsáhlý seznam zdrojů, které *mohou* zodpovědět vaše dotazy.

Také vás zvu k návštěvě svého webu, kde můžete najít mnoho materiálů týkajících se Excelu. Přestože jsem se snažil, aby tato kniha byla bezchybná, určitě v ní pár chyb zůstane. Seznam těchto chyb najdete na mém webu, jehož URL je

```
http://www.j-walk.com/ss/
```
# **Poznámka redakce českého vydání**

I nakladatelství Computer Press, které pro vás tuto knihu přeložilo, stojí o zpětnou vazbu a bude na vaše podněty a dotazy reagovat. Můžete se obrátit na následující adresy:

Computer Press redakce počítačové literatury Holandská 8 639 00 Brno

nebo

knihy@cpress.cz.

Další informace a případné opravy českého vydání knihy najdete na internetové adrese http://knihy.cpress.cz/k1540. Prostřednictvím uvedené adresy můžete též naší redakci zaslat komentář nebo dotaz týkající se knihy. Na vaše reakce se srdečně těšíme.